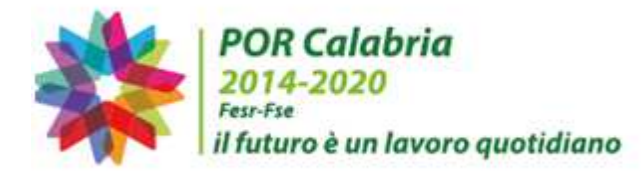

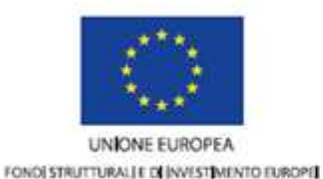

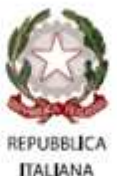

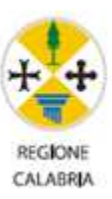

justriale dirigenza@itiscastrovillari.gov.it

cstf020003@istruzione.it cstf020003@pec.istruzione.it www.itiscastrovillari.gov.it

C.F. 83000750782

Cod.Min. CSTF020003

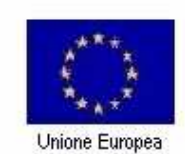

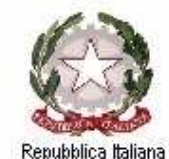

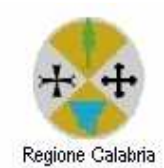

# Istituto Tecnico Industriale Statale 'E. Fermi'

Via Piero della Francesca, snc - 87012 Castrovillari (CS) Tel. 0981 480171 - Fax 0981 1989902

Prot. N. 7912/C22 del 25/11/2017

## **AVVISO DI INDAGINE DI MERCATO**

### **Per manifestazione di interesse a partecipare alla procedura negoziata art. 36, comma 2 lett. b) Dlg 50/2016, per l'acquisizione delle forniture relative al** Progetto **COD. 2017.10.8.1.008 -**  *SE ASCOLTO DIMENTICO, SE VEDO RICORDO, SE FACCIO CAPISCO*

#### **CUP:** *I54D17000080009*  **CIG: 7286614019**

Con il presente avviso l'ITIS "E. FERMI" di Castrovillari intende effettuare un'indagine di mercato ai sensi dell'art. 36, comma 2 lett. b) del D.Lgs. 50/2016, e della Determinazione dirigenziale n. 7912/C22 del 25.11.2017 finalizzata all'individuazione di operatori economici da invitare alla procedura negoziata - previa consultazione - per l'acquisizione delle forniture di cui all'oggetto.

Il presente avviso è finalizzato esclusivamente a ricevere manifestazioni d'interesse per favorire la partecipazione e la consultazione di operatori economici, in modo non vincolante per l'Istituzione con l'unico scopo di comunicare agli stessi la possibilità di dare disponibilità a essere invitati a presentare offerta.

Con il presente avviso non è indetta alcuna procedura di gara, di affidamento concorsuale o paraconcorsuale e non sono previste graduatorie di merito o attribuzioni di punteggio; si tratta semplicemente di un'indagine conoscitiva finalizzata all'individuazione di operatori economici da invitare alla successiva procedura negoziata.

Il presente avviso ha scopo esclusivamente esplorativo, senza l'instaurazione di posizioni giuridiche o obblighi negoziali nei confronti dell'ITIS "E. FERMI", che si riserva la possibilità di sospendere, modificare o annullare, in tutto o in parte, il procedimento avviato, e di non dar seguito all'indizione della successiva procedura per l'acquisizione della fornitura di cui trattasi, senza che i soggetti richiedenti possano vantare alcuna pretesa.

## **OGGETTO DELL'APPALTO**

L'appalto ha per oggetto:

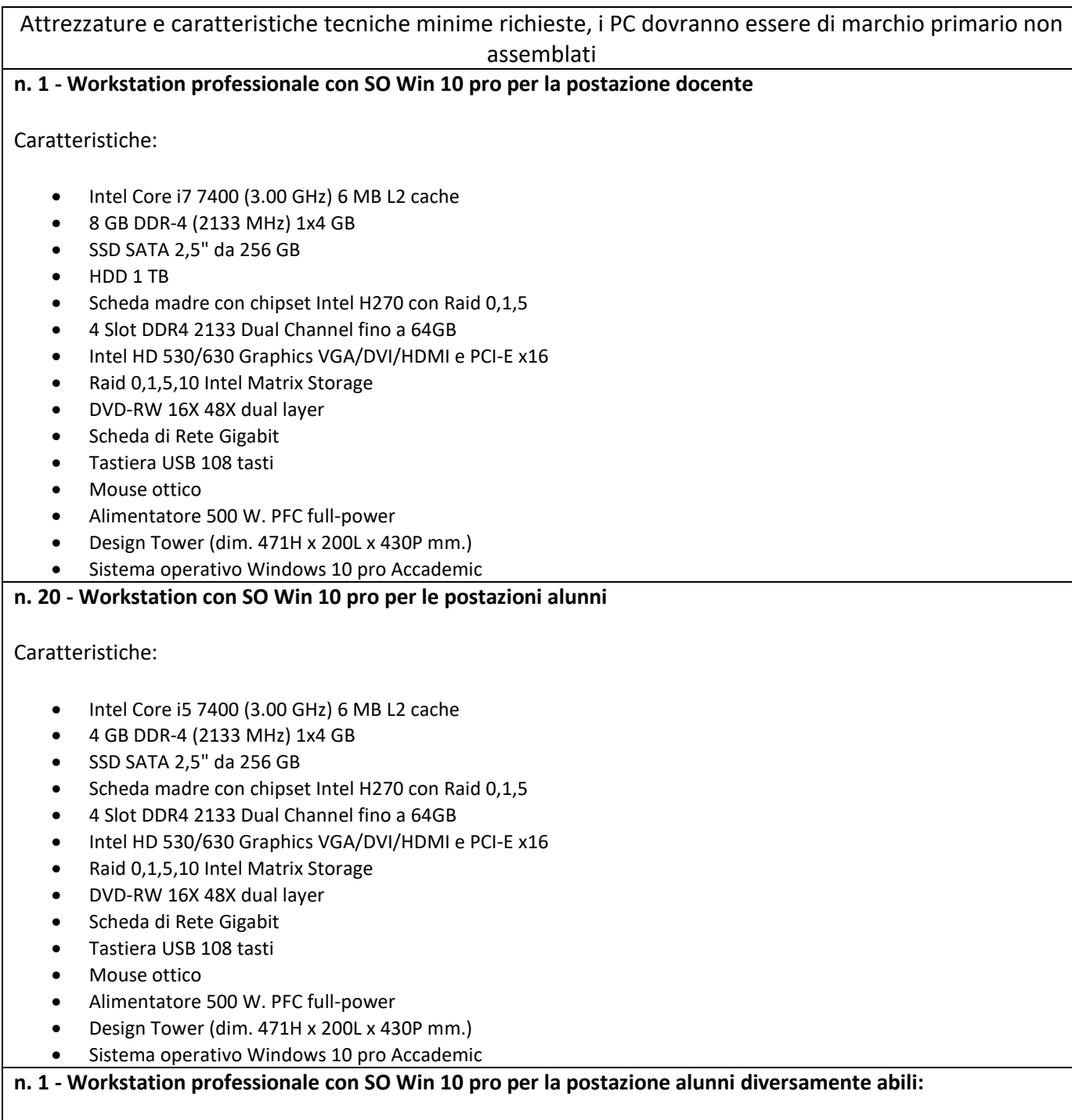

#### Caratteristiche

- Intel Core i5 7400 (3.00 GHz) 6 MB L2 cache
- 4 GB DDR-4 (2133 MHz) 1x4 GB
- SSD SATA 2,5" da 256 GB
- Scheda madre con chipset Intel H270 con Raid 0,1,5
- 4 Slot DDR4 2133 Dual Channel fino a 64GB
- Intel HD 530/630 Graphics VGA/DVI/HDMI e PCI-E x16
- Raid 0,1,5,10 Intel Matrix Storage
- DVD-RW 16X 48X dual layer
- Scheda di Rete Gigabit
- Tastiera per alunni diversamente abili con tasti colorati
- Mouse ottico
- Alimentatore 500 W. PFC full-power
- Design Tower (dim. 471H x 200L x 430P mm.)
- Sistema operativo Windows 10 pro Accademic
- Barra Braile per non vedenti
- Software di sintesi vocale per non vedenti

#### **n. 21 - Monitor pro 24'' per workstation**

Caratteristiche:

Immagine/Display

tipo schermo LCD: LCD TFT • Tipo con retroilluminazione: Sistema W-LED • Dimensioni pannello: 61 cm/24" • Area di visualizzazione effettiva: 531,36 (O) x 298,89 (V) • Formato: 16:9 • Risoluzione ottimale: 1920 x 1080 a 60 Hz • Tempo di risposta (tipico): 1 ms GtG\* • Luminosità: 250 cd/m² • SmartContrast: 10.000.000:1 • Fattore di contrasto (tipico): 1000:1 • Pixel Pitch: 0,277 x 0,277 mm • Angolo visuale: 170º (O) / 160º (V), @ C/R > 10 • Colori display: 16,7 M • Frequenza di scansione: 30 - 83 kHz (O) / 56 -75 Hz (V) • sRGB

Connettività

Ingresso segnale: VGA (analogico), HDMI • Ingresso sincronizzazione: Sincronizzazione separata, Sync su verde • Audio (ingresso/uscita): Ingresso audio PC, Uscita cuffia

Funzioni utili

Audio incorporato: 2 da 2 W • Comodità per l'utente: Automatico (giù), Luminosità (dietro), Menu (OK), Accensione/ spegnimento, Volume (su) • Lingue OSD: Inglese, Francese, Tedesco, Italiano, Portoghese, Russo, Spagnolo, Cinese semplificato, Turco • Altra convenienza: blocco Kensington, Montaggio VESA (100 x 100 mm) • Compatibilità Plug & Play: DDC CI, Mac OS X, sRGB, Windows 10 / 8.1 / 8 / 7Base Inclinazione: -5/20 grado Assorbimento

In modalità standard: 16,86 W (metodo di rilevazione EnergyStar 7.0) • Modalità standby: 0,5 W (tip.) • Modalità Off: 0,3 W (tip.) • Indicatore (LED) alimentazione: Funzionamento - spia bianca, Modalità standby spia bianca (lampeggiante) • Alimentazione: Incorporata, 100-240 V CA, 50/60 Hz Dimensioni (lxpxa)

Prodotto con piedistallo (mm): 565 x 435 x 238 mm • Prodotto senza piedistallo (mm): 565 x 354 x 63 mm • Confezione in mm (LxAxP): 613 x 446 x 131 mm

#### **n. 1 - Monitor per postazione alunni diversamente abili SCHERMO**

Caratteristiche:

Immagine/Display

tipo schermo LCD: LCD TFT • Tipo con retroilluminazione: Sistema W-LED • Dimensioni pannello: 61 cm/24" • Area di visualizzazione effettiva: 531,36 (O) x 298,89 (V) • Formato: 16:9 • Risoluzione ottimale: 1920 x 1080 a 60 Hz • Tempo di risposta (tipico): 1 ms GtG\* • Luminosità: 250 cd/m² • SmartContrast: 10.000.000:1 • Fattore di contrasto (tipico): 1000:1 • Pixel Pitch: 0,277 x 0,277 mm • Angolo visuale: 170º (O) / 160º (V), @ C/R > 10 • Colori display: 16,7 M • Frequenza di scansione: 30 - 83 kHz (O) / 56 -75 Hz (V) • sRGB

## Connettività

Ingresso segnale: VGA (analogico), HDMI • Ingresso sincronizzazione: Sincronizzazione separata, Sync su verde • Audio (ingresso/uscita): Ingresso audio PC, Uscita cuffia

Funzioni utili

Audio incorporato: 2 da 2 W • Comodità per l'utente: Automatico (giù), Luminosità (dietro), Menu (OK), Accensione/ spegnimento, Volume (su) • Lingue OSD: Inglese, Francese, Tedesco, Italiano, Portoghese, Russo, Spagnolo, Cinese semplificato, Turco • Altra convenienza: blocco Kensington, Montaggio VESA (100 x 100 mm) • Compatibilità Plug & Play: DDC CI, Mac OS X, sRGB, Windows 10 / 8.1 / 8 / 7

Base

Inclinazione: -5/20 grado

#### Assorbimento

In modalità standard: 16,86 W (metodo di rilevazione EnergyStar 7.0) • Modalità standby: 0,5 W (tip.) • Modalità Off: 0,3 W (tip.) • Indicatore (LED) alimentazione: Funzionamento - spia bianca, Modalità standby spia bianca (lampeggiante) • Alimentazione: Incorporata, 100-240 V CA, 50/60 Hz Dimensioni (lxpxa)

Prodotto con piedistallo (mm): 565 x 435 x 238 mm • Prodotto senza piedistallo (mm): 565 x 354 x 63 mm • Confezione in mm (LxAxP): 613 x 446 x 131 mm

### **n. 1 – Macchina a taglio laser completa di software di gestione**

Caratteristiche:

- Interfaccia PC: porta USB
- Tipo di laser: gas CO2
- Tensione di attivazione del tubo: 20 kV
- Tensione di esercizio del tubo: 15 kV
- Corrente: 0~22 mA
- Area di incisione: 300×200 mm
- Dimensioni massime dell'elemento da incidere: 260×70×220 mm (L×A×P)
- Durata tubo laser: 1000-1300 ore
- Potenza laser: 40 W
- Velocità di incisione: 0-350 mm/s
- Velocità di taglio: 0-35 mm/s
- Dimensioni minime dei caratteri: 1×1 mm
- Risoluzione: 0,026 mm (1000 dpi)
- Azzeramento posizione: ≤0,01 mm
- Tipo di motore: passo-passo
- Consumo energetico: ≤250 W
- Temperatura di esercizio: 0-45 °C
- Formati grafici supportati: BMP/JPG/JPEG/WMF/EMF/PLT
- Raffreddamento: ad acqua (pompa inclusa)
- Dimensioni del prodotto: 800×500×250 mm
- Peso del prodotto: 30 Kg (peso di spedizione 38 kg)

## **n. 1 - Server con SO Windows Server e controller dominio**

## Caratteristiche:

Intel Xeon E3 1220V5 (3.0 GHz) 8 MB L2 cache 8 GB DDR-4 ECC (2400 MHz) 1x8 GB doppio SATA 2 da 1 TB (24x7) 7200 rpm Scheda madre con chipset Intel C232 Raid 0,1,5,10 Intel Matrix Storage backplane per 4 unità SATA 2 Hot Swap Intel Graphics fino a 128MB

DVD-RW Slim Doppia scheda di rete Intel Gigabit Alimentatore 265 W. PFC full-power Design Mini-Server (dim. 230H x 210L x 310P mm.) Design Mini-Server (dim. 230H x 210L x 310P mm.)<br>MICROSOFT WINDOWS SERVER 2012 R2 con configurazione di controller di dominio. Il dominio deve essere rappresentato da tutte le macchine del laboratorio.

#### **n. 5 - Laboratorio Scientifico tipo GeniusBoard Lab**

strumento di misurazione di dati wireless compatto per le scienze, fino a 15 sensori integrati. Dotato di tecnologia wireless di ultima generazione. Autonomo per la scienza da interno ed esterni. Sistemi operativi supportati: Autonomo, PC, MAC, iOS, Android, Linux Sensori: Pressione dell'aria, temperatura ambiente, corrente, distanza (movimento), temperatura esterna, GPS, luce, microfono, pH, umidità relativa, suono, input universale, tensione. i dominio. Il dominio deve

#### **n. 15 - Kit di robotica educativa**

Caratteristiche:

– (Set competizioni robotiche fischertechnik contenente 565 pezzi con i quali si possono assemblare 17 modelli di robot mobili)

Include:

- ingranaggi, pulegge e tanti altri tipi di pezzi tecnici
- motori (DC, con encoder integrato)
- sensori (ultrasuoni, fototransistor, fotoresistenza, resistenza NTC, colore, seguilinea IR, magnetico
- interfaccia ROBO TX controller, batteria ricaricabile (Accu Set) e caricabatteria
- software ROBO Pro con attività robotiche e Tutorials per insegnanti e studenti "Competizioni robotiche"
- illustrazioni per la realizzazione di 17 modelli

565 pezzi

#### **n. 150 - Mattonelle in Forex da 5 mm + stampa per pista di robotica**

Mattonelle in forex bianco misure: 300x300x10 mm con stampa in nero/verde degli elementi di un percorso (curve, incroci, T, ecc..); spessore linea 1,5 mm, come da illustrazioni

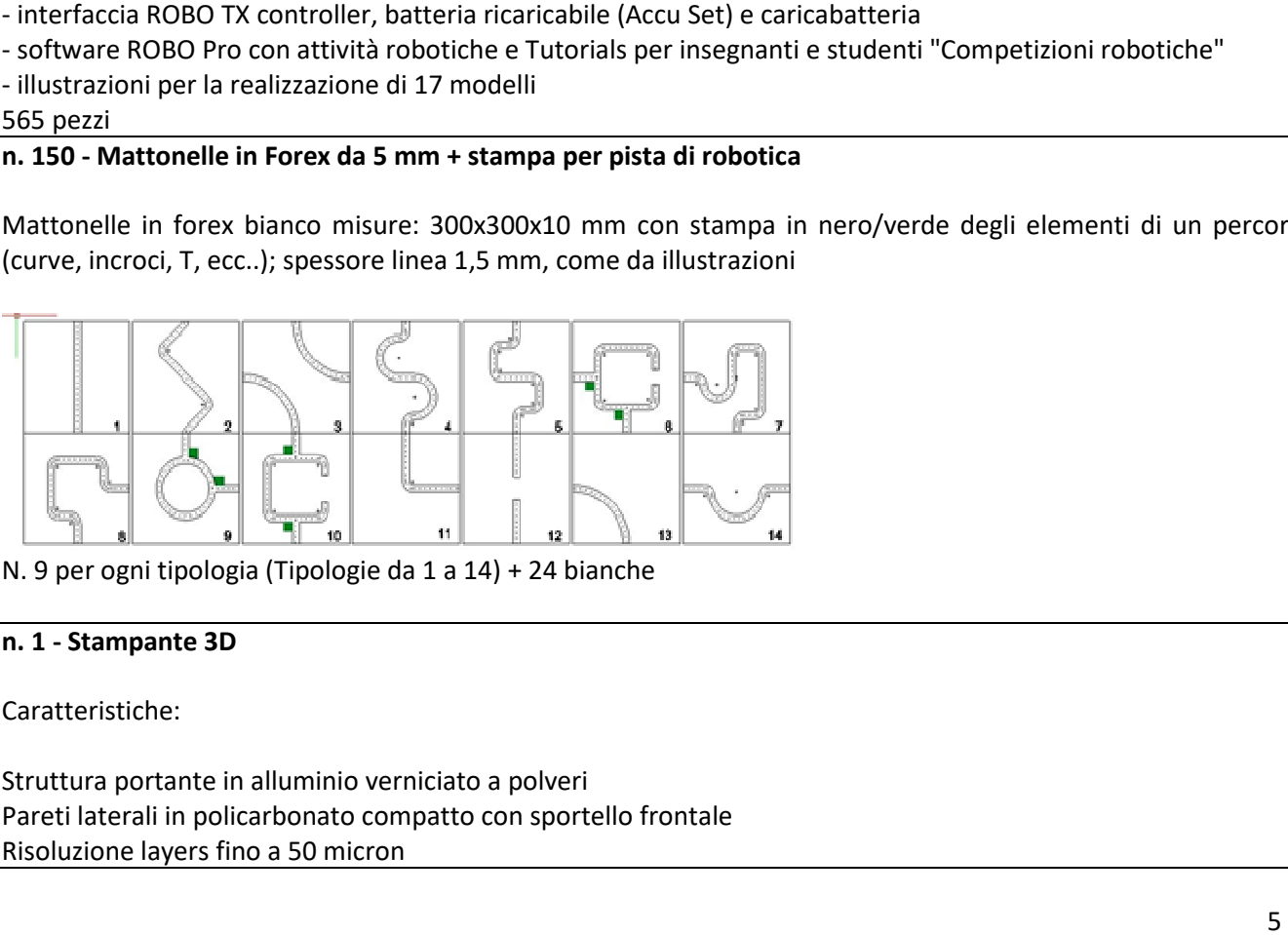

N. 9 per ogni tipologia (Tipologie da 1 a 14) + 24 bianche

#### **n. 1 - Stampante 3D**

Caratteristiche:

Struttura portante in alluminio verniciato a polveri Pareti laterali in policarbonato compatto con sportello frontale Risoluzione layers fino a 50 micron

Velocità: 30 mm/s – 300 mm/s Estrusore Quantità: 1

Temperatura di estrusione supportata: 170°-260°C

Diametro estrusore: 0.4 mm

Diametro filamento: 1.75 mm

Camera di costruzione chiusa

Utilizzo stand alone grazie al modulo SD card e Direct Wi-Fi Printing\*

Tecnologia FFF (Fabbricazione a Filamento Fuso)

Piatto riscaldato 30° - 105°

AC Alimentazione: 220V / 110V 20A

Potenza: 200W

Materiali stampabili: PLA, ABS, HIPS, LAYWOOD, PETG…

XY precisione di posizionamento assi: 0,01 millimetri

Z precisione di posizionamento assi: 0,004 millimetri

Area di stampa 210x300x400mm

Funzione Direct Wi-Fi Printing

La funzione consente il collegamento diretto alla stampante in modalità Wi-Fi attraverso pc, LIM, tablet Android ed iOS e rendere disponibile una applicazione che consente la realizzazione dei modelli tridimensionali mediante software di modellazione semplificato adatto anche ai primi gradi di istruzione. L'applicazione consente una semplice modellazione visuale che trasforma le forme bidimensionali in oggetti tridimensionali. È possibile inviare il comando di stampa in maniera diretta, senza la necessità di effettuare lo slicing del modello e senza l'installazione di alcun software. È possibile poter stampare il modello prodotto direttamente.

#### **n. 1 - Firewall/UTM professionale per la protezione della rete**

Caratteristiche:

- Processore Intel Atom D525;
- RAM: 2 GB;
- HDD: SSD mSATA 16 GB
- Alimentazione: Adattatore AC Power Esterno 12V, 5A, 60-WATT
- Connessioni frontali: N. 4 porte LAN 10/100/1000, N. 1 porta VGA, N. 2 porte USB, interruttore ON/OFF;
- Indicatori LED frontali: led attività di sistema, led attività hdd, led attività LAN;
- Form factor: Idoneo al montaggio in rack 19";

#### Accessori opzionali:

- Modulo Modem GSM HSPA opzionale integrabile;
- Modulo Wireless Dual-band 802.11n MIMO 2X2 fino a 300Mbps opzionale integrabile;

#### Router:

- Interfacce web per l'utente ordinario e per l'amministratore di sistema in lingua italiana;
- Funzionalità di governo e controllo dell'intera rete (intesa come segmenti diversi di rete, Wi-Fi e cablate);
- N. 4 porte LAN 10/100/1000 per reti interne, in modo da poter separare il cablaggio delle macro aree anche nel caso si utilizzi un unico accesso ad Internet;
- Servizio DHCP, con domini multipli e distinti per le diverse zone;
- Gestione di sotto-reti IP distinte per dominio DHCP;
- Configurabilità della comunicazione fra le diverse sotto-reti IP;
- Possibilità di inibire l'uso della rete a dispositivi/MAC address sconosciuti;
- Gestione di VPN;

#### Router:

- Interfacce web per l'utente ordinario e per l'amministratore di sistema in lingua italiana;
- Funzionalità di governo e controllo dell'intera rete (intesa come segmenti diversi di rete, Wi-Fi e cablate);
- N. 4 porte LAN 10/100/1000 per reti interne, in modo da poter separare il cablaggio delle macro aree anche nel caso si utilizzi un unico accesso ad Internet;
- Servizio DHCP, con domini multipli e distinti per le diverse zone;
- Gestione di sotto-reti IP distinte per dominio DHCP;
- Configurabilità della comunicazione fra le diverse sotto-reti IP;
- Possibilità di inibire l'uso della rete a dispositivi/MAC address sconosciuti;
- Gestione di VPN:

Firewall:

- Funzioni di firewall per isolare dall'esterno e proteggere i nodi interni alla rete;
- Possibilità di pubblicare servizi interni su Internet, a seconda delle necessità;
- Funzioni di PAT (Port Address Translation) e NAT (Network Address Translation), riferite al singolo dispositivo della rete;
- Possibilità di configurazione come proxy server;

Bandwidth Management:

- Possibilità di configurazione di meccanismi di bandwidth management e traffic shaping per consentire la gestione della banda disponibile secondo modalità predeterminate in grado di consentire un insieme di operazioni di controllo sul traffico di una rete dati finalizzate a ottimizzare o a garantire le prestazioni di trasmissione, ridurre o controllare i tempi di latenza e sfruttare al meglio la banda disponibile tramite l'accodamento e il ritardo dei pacchetti che soddisfanno determinati criteri;
- Gestione simultanea di più collegamenti ad Internet in modo trasparente per gli utenti;
- switch automatico della navigazione su un secondo (un terzo, …) collegamento, in caso di guasto del primo (modalità "fail-over", tramite "Gateway Auto ReRoute");
- bilanciamento automatico di carico ed instradamento del traffico verso il collegamento meno utilizzato (modalità "load balancing");

Security:

- Gestione del blocco dell'accesso ai siti e domini non idonei ("parental control");
- Supporto online delle "blacklist" per il "parental control";
- Possibilità di aggiungere autonomamente alle blacklist ulteriori siti ed i domini da bloccare;
- Possibilità di rendere sempre accessibili siti e server Internet specifici;
- Funzione di captive portal con pagine web personalizzabili di accoglienza per l'utente che inizi la navigazione senza aver effettuato il collegamento ad Internet;
- IDS/IPS integrato;
- Antivirus perimetrale integrato;

Funzionalità aggiuntive:

- Espandibilità come Centralino telefonico VoIP con modulo gratuito;
- Modulo per la gestione del protocollo informatico predisposti per l'invio a conservazione del registro di protocollo

## **DURATA DELL'APPALTO**

L'appalto decorrerà dalla data di perfezionamento del contratto (data subordinata all'effettiva erogazione dei finanziamenti da parte della Regione Calabria – Settore Istruzione) e la fornitura dovrà essere effettuata entro 45 giorni dalla stipulazione del contratto.

#### **IMPORTO DELL'APPALTO**

L'importo complessivo massimo a base di gara è di  $\epsilon$  di  $\epsilon$  45.836,07 (quarantacinquemilaottocentotrentasei/07 euro) escluso IVA.

## **PROCEDURA DI GARA**

L'Amministrazione, espletata la presente procedura, provvederà ad inviare a n. 5 ditte la lettera d'invito a partecipare alla procedura negoziata prevista dall'art.32 del D.Lgs. 50/2016 tramite RDO

sul MEPA. Nel caso in cui non dovesse pervenire alcuna dichiarazione di interesse l'amministrazione procederà direttamente a selezionare le ditte da invitare tra quelle iscritte al MEPA e aventi i requisiti indicati nel paragrafo "Requisiti di partecipazione". Nel caso in cui dovessero pervenire oltre n. 5 dichiarazioni di interesse saranno selezionate le prime n. 5 manifestazioni d'interesse giunte al protocollo.

#### **CRITERIO DI AGGIUDICAZIONE**

L'affidamento verrà aggiudicato con il criterio dell'offerta economicamente più vantaggiosa, in conformità all'art. 95, commi 1 e 2, del D.lgs. 50/2016

#### **REQUISITI DI PARTECIPAZIONE**

Sono ammessi a presentare istanza di partecipazione i soggetti di cui all'art. 45 del D.Lgs. 50/2016 e s.m.i., nel rispetto di quanto previsto agli artt. 47 e 48 del medesimo decreto e in possesso dei seguenti requisiti:

1. **Requisiti di ordine generale**: insussistenza di una qualsiasi causa di esclusione prevista dall'art. 80 del D.Lgs.50/2016

#### 2. **Requisiti di idoneità professionale**:

a. iscritti alla C.C.I.A.A per oggetto di attività corrispondente all'oggetto dell'appalto;

b. iscrizione all'apposito Albo ai sensi del DM 23/06/2004, se cooperative o consorzi di cooperative, oltre all'iscrizione di cui al punto a.;

#### **3. Requisiti di capacità tecnico-professionale**:

Il concorrente dovrà dichiarare, compilando la dichiarazione per la domanda di ammissione alla gara (all. 1 al disciplinare di gara) di possedere, oltre ai requisiti previsti per legge, anche i seguenti requisiti:

a. iscrizione nel MEPA

b. impresa operante in Calabria (luogo di consegna della fornitura), nella provincia di Cosenza, che garantisca l'assistenza entro le 24 ore.

c. possesso dei requisiti in caso di RTI, consorzi ordinari, Reti di impresa, GEIE, consorzi stabili, consorzi tra società cooperative di produzione e lavoro e consorzi tra imprese artigiane.

## **TERMINE E MODALITÀ DI PRESENTAZIONE DELLA MANIFESTAZIONE D'INTERESSE**

La manifestazione d'interesse, redatta sul modulo predisposto e allegato al presente avviso (ALLEGATO A), dovrà essere redatta in lingua italiana, debitamente compilata e sottoscritta dal legale rappresentante o soggetto munito di procura.

Si precisa che:

- Nelle ipotesi di RTI/Consorzio ordinario/GEIE la manifestazione d'interesse dovrà essere resa e sottoscritta in proprio sia dalla capogruppo che dalla/e mandante/i;
- Nell'ipotesi di rete di impresa equiparata ad un RTI o ad un Consorzio ordinario si applica in analogia quanto disposto al precedente capoverso;
- Nell'ipotesi di Consorzio tra società cooperative di produzione e lavoro e Consorzio tra imprese artigiane la manifestazione d'interesse dovrà essere resa e sottoscritta in proprio sia dal Consorzio che dalle consorziate designate quali imprese esecutrici;
- Nell'ipotesi di Consorzio stabile, la manifestazione di interesse deve essere resa dal Consorzio e, nell'ipotesi in cui sia/siano indicata/e la/e consorziata/e esecutrice/i la manifestazione di interesse deve essere resa anche da questa/e ultima/e.

La suddetta manifestazione d'interesse dovrà pervenire, unitamente a fotocopia del documento di identità del dichiarante, **entro e non oltre le ore 10,00 del giorno lunedì 11 dicembre 2017** con una delle seguenti modalità:

- 1. Tramite raccomandata con ricevuta di ritorno all'indirizzo "ITIS E. FERMI, via Piero della Francesca s.n.c., 87012 Castrovillari - CS"
- 2. Tramite posta certificata al seguente indirizzo: cstf020003@pec.istruzione.it
- 3. A mano presso l'Ufficio di segreteria dell'ITIS E.FERMI, via Piero della Francesca s.n.c., 87012 Castrovillari - CS

A tale proposito si informa che l'Ufficio di Protocollo osserva il seguente orario: dal martedì al sabato dalle ore 11,30 alle ore 13,30

#### In caso di consegna tramite plico o di invio tramite PEC è necessario riportare la seguente dicitura **"MANIFESTAZIONE DI INTERESSE ALLA PROCEDURA PER L'ACQUISIZIONE DELLE FORNITURE RELATIVE AL POR-FESR COD. 2017.10.8.1.008 -** *SE ASCOLTO DIMENTICO, SE VEDO RICORDO, SE FACCIO CAPISCO"*

Il recapito del plico rimane a esclusivo rischio del mittente. Per il plico trasmesso tramite raccomandata con ricevuta di ritorno farà fede unicamente il timbro dell'ITIS "E. FERMI" di Castrovillari con l'attestazione del giorno e dell'ora di arrivo.

Non saranno ammesse:

- quelle pervenute oltre il limite temporale sopra citato;
- quelle non sottoscritte o non corredate da copia fotostatica di documento di identità in corso di validità.

#### **ALTRE INFORMAZIONI**

Il presente avviso viene pubblicato sul sito internet dell'ITIS "E. FERMI", www.itiscastrovillari.gov.it, nella sezione "bandi" di Amministrazione Trasparente e sulla Homepage nell'apposita sezione dedicata ai progetti POR.

Il trattamento dei dati inviati dai soggetti interessati si svolgerà conformemente alle disposizioni contenute nel D.lgs. 196/2003, per finalità unicamente connesse alla procedura in argomento. Il responsabile unico del procedimento è il Dirigente Scolastico, Prof.ssa Rossana PERRI.

> IL DIRIGENTE SCOLASTICO *f.to* prof.ssa Rossana Perri Firma autografa sostituita a mezzo stampa ex art.3, c.2 D.Lgs n.39/93

Allegato al presente Avviso: ALLEGATO A – MANIFESTAZIONE DI INTERESSE